## Spis treści

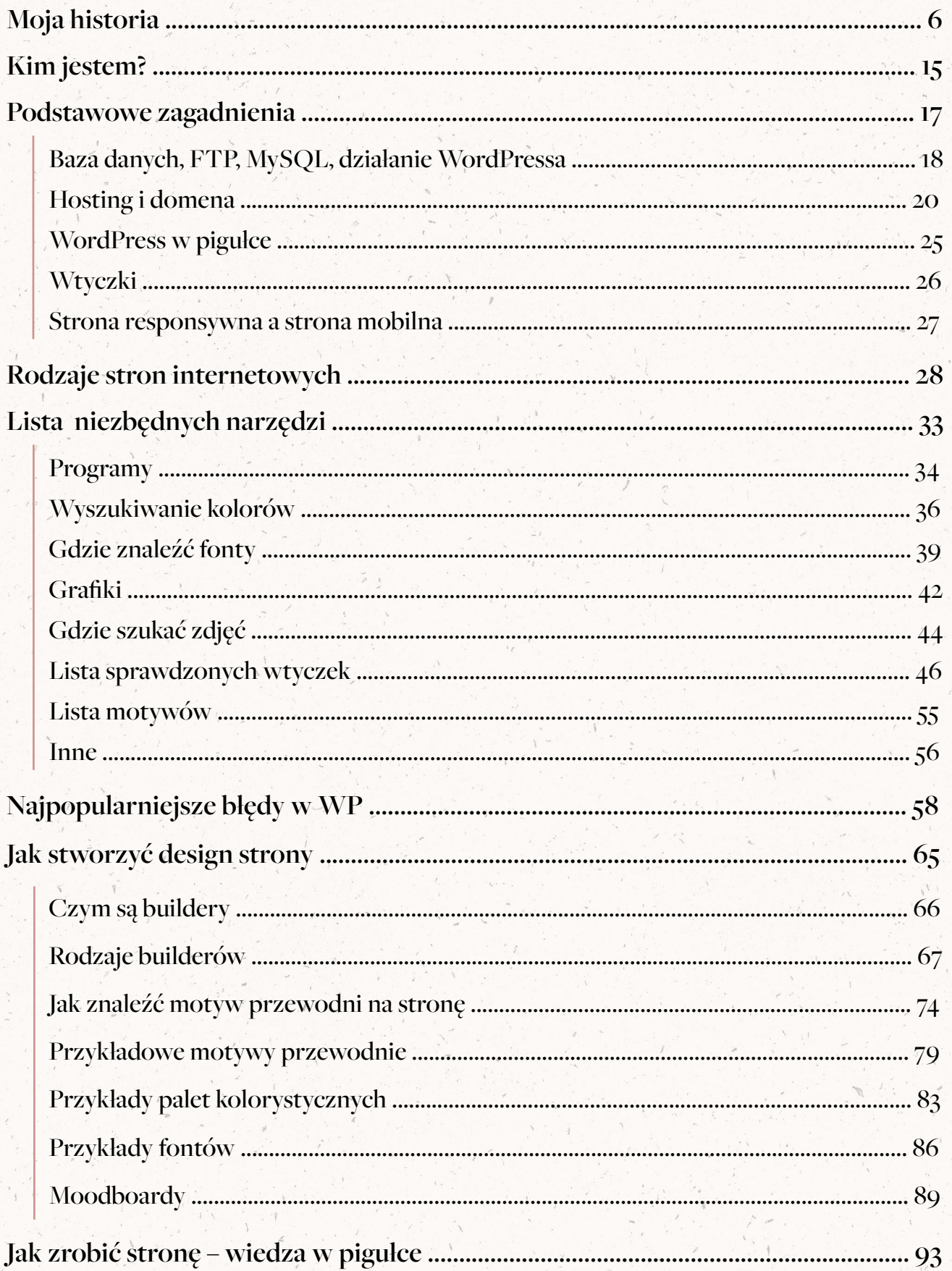

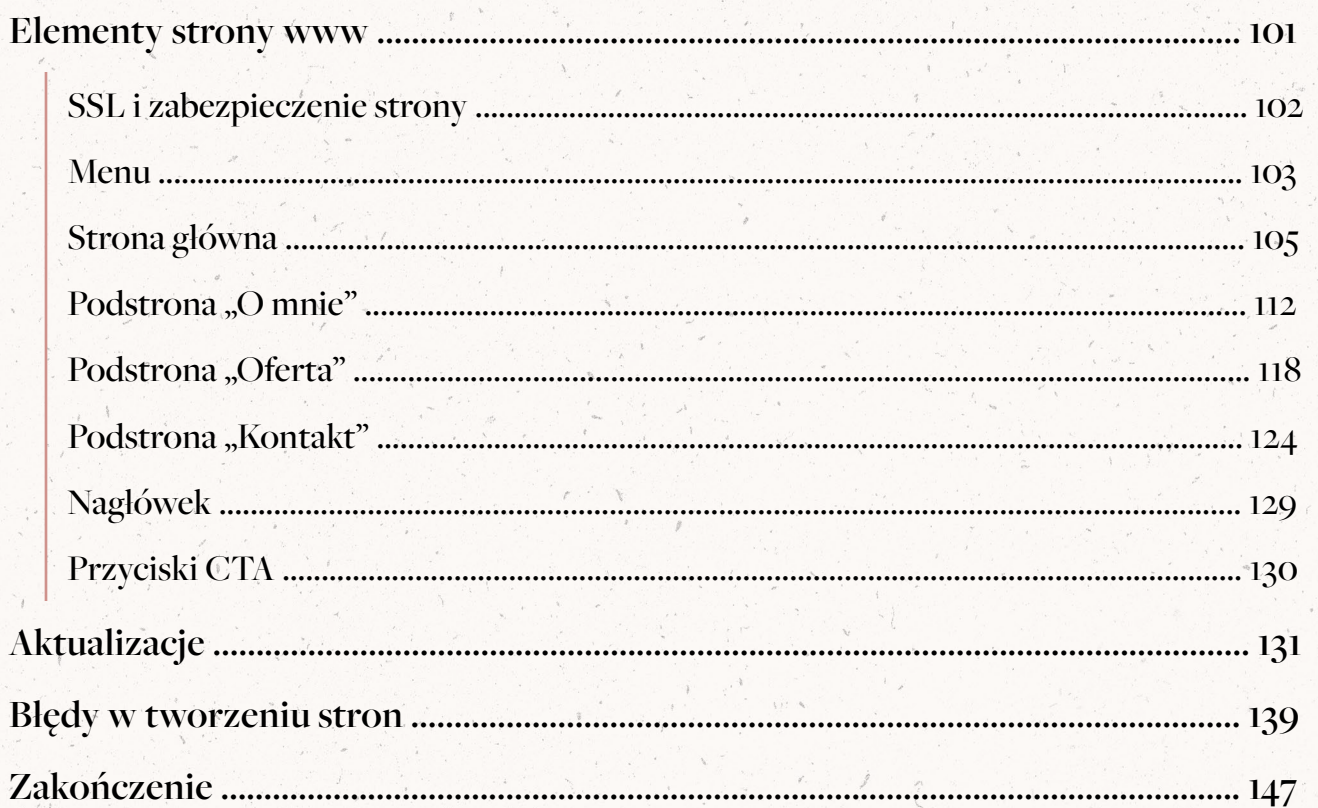

 $\mathcal{A}$ 

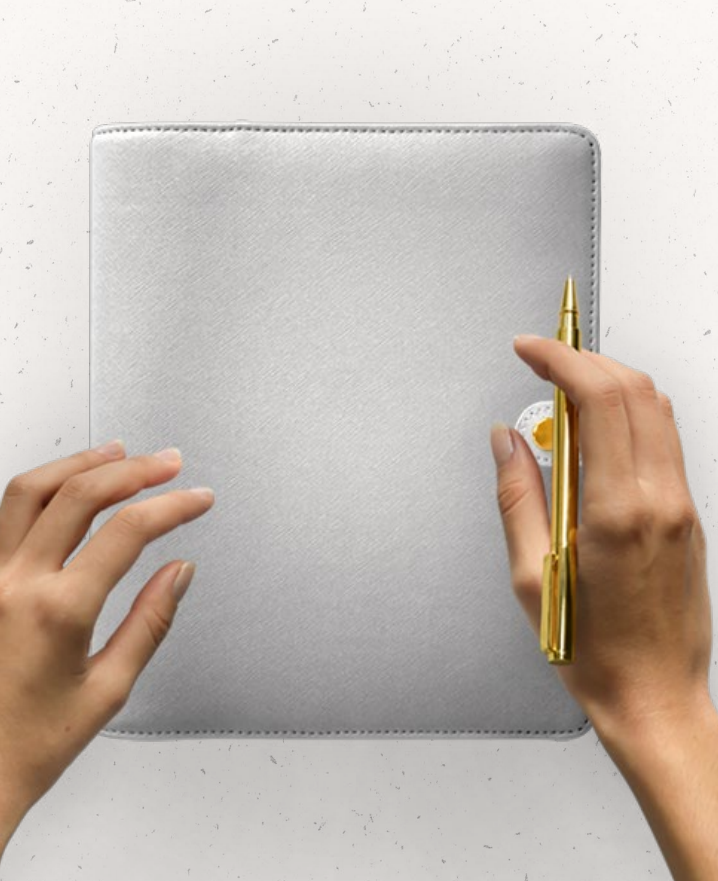